## Testování a validace modelů

Michael Anděl

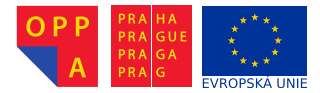

<span id="page-0-0"></span>Evropský sociální fond Praha & EU: Investujeme do vaší budoucnosti

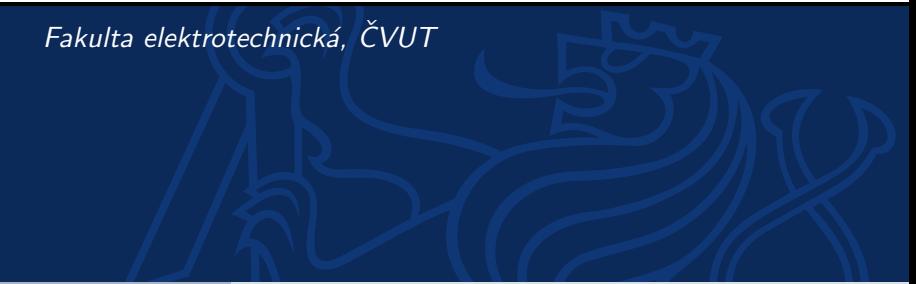

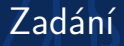

- ▶ V RapidMineru vytvořte co nejpřesnější prediktivní model pro data horse colic, který bude predikovat surgical lesion!
- ▶ Bodována bude přesnost modelu na neznámých datech.

## Jak na to:

- 1. Založte proces v RM. Importujte data horse colic. Data obsahují různé typy příznaků (spojité, diskrétní/ordinální, nominální). Věnujte tedy pozornost správnému otagování atributů během importu.
- 2. Implementujte bloky vám známých klasifikátorů (z přednášek, cvičení).
- 3. Pomocí operáru X-Validation odhadněte přesnost vašich klasifikátorů a vyberte "nejlepší", resp. ten o kterém předpokládáte že bude nejlepší.<br>Věnujte nezemect velkž svelvežní metriky Věnujte pozornost volbě evaluační metriky.
- 4. Připravte testovací podproces, který:
	- 4.1 stejným způsobem jako v 1) načte "budoucí" testovací data a<br>staguje atributy otaguje atributy
	- 4.2 použije vámi vybraný naučený model z 2) a použije je na načtená data a vyčíslí klasifikační přesnost, tj. accuracy

## Hodnocení

- ▶ Za odevzdaný protokol můžete získat až 2 body. V protokolu bude:
	- $\triangleright$  Krátký popis klasifikační úlohy, tj. co klasifikujeme, jaké typy atributů máte, resp. jste otagovali.
	- ▶ Popis validačního protokolu
	- ► Nejlepší model, jeho interpretace, popř. vizualizace, a odhad jeho přesnosti.
- ▶ Odevzdejte váš RM proces
- Klasifikátor vámi zvolený jako nejlepší bude ohodnocen na (vám dosud neznámých) testovacích datech.
- ▶ Kromě bodů za protokol tedy můžete dále získat body odpovídající procentům přesnosti vašeho klasifikátoru:
	- $\blacktriangleright$   $\langle 85, 99 \rangle \ldots$  6 b.
	- $\blacktriangleright$  (80, 85)... 5 b.
	- $\blacktriangleright$  (75, 80)... 4 b.
	- $\blacktriangleright$  (70, 75)... 3 b.
	- $\blacktriangleright$   $(60, 70) \ldots$  2 b.
	- $\blacktriangleright$   $(55, 60) \ldots 1$  b.
- <span id="page-2-0"></span>Deadline je až za 2 týdny od zadání!!!